## SAP ABAP table REBDC\_LOCATION {Location (TIV10)}

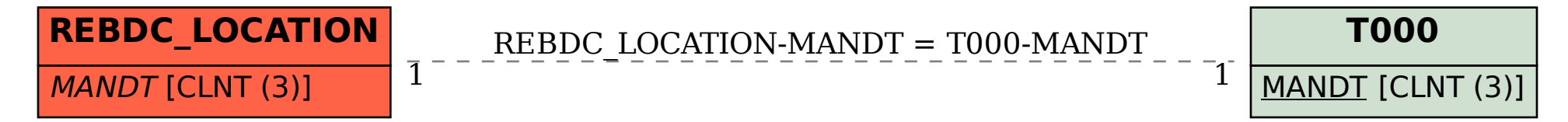